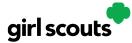

# Digital Cookie®

#### **Registering for Digital Cookie**

Caregivers/Girl Scouts Under 13

**Step 1:** Watch for your registration email\* from "Girl Scout Cookies" (email@email.girlscouts.org) with the subject "It's time to register your Girl Scout for Digital Cookie!". Your council will let you know the approximate date you can expect to see that email. Search your "Promotions/Clutter/Spam" folder too.

\*If you did not receive a registration email, see the <u>No Registration Email</u> Tip Sheet.

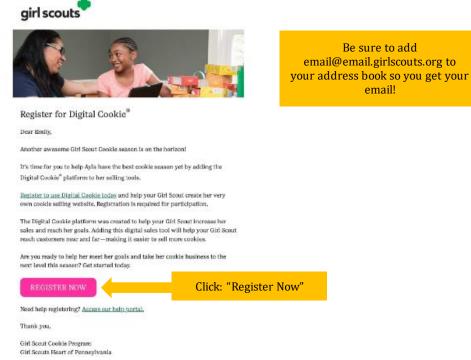

**Step 2:** In the email is a pink button to take you to the Digital Cookie registration site. Simply click that button!

(For best results, use the most recent version of your web browser)

**Step 3:** Once you click the link you'll be on the Digital Cookie platform. You'll need to create a password.

| girlscouts | •                            |            |
|------------|------------------------------|------------|
| -          | A CARLES                     | AVAIP/12/1 |
|            | Log in to Digital Cook       | kie        |
|            | Email                        |            |
|            |                              |            |
|            | Password                     |            |
| 9          |                              |            |
| 7          | Log in                       |            |
| 7          | Forgot password Need help to | log in     |
|            |                              |            |

Digital Cookie 2024: Site Registration Distributed by GSUSA – 06/30/2023 © 2023 Girl Scouts of the United States of America. All Rights Reserved.

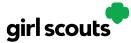

# Digital Cookie®

**Step 4:** Use your new password to log in. Remember to use the same email address where you received your registration email-that's the one your Girl Scout Council has on file for you.

#### Create Your Digital Cookie Password

| Password  |                                                                                                    |  |
|-----------|----------------------------------------------------------------------------------------------------|--|
| number, c | must be 8-16 characters, include 1<br>ipital letter and lowercase letter, with<br>ecial characters I, #, \$. |  |
| Confirm P | assword                                                                                                    |  |
|           |                                                                                                    |  |
|           |                                                                                                    |  |
|           |                                                                                                    |  |

**Step 5:** When you first log in, you will have the "*Safe Selling for Smart Cookies*" safety video pop-up to watch and review with your Girl Scout(s).

You can't proceed any further until the full video has been viewed.

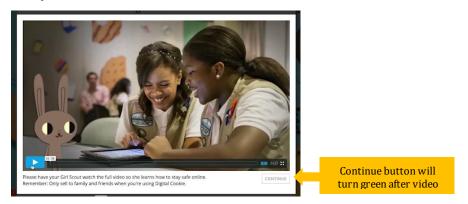

**Step 6:** Read and accept the Terms and Conditions agreement. Note, if you are a volunteer, you will first see an additional Terms and Conditions for Volunteers.

| Digital Cookie                                                                                                    |
|----------------------------------------------------------------------------------------------------|
| Terms and Conditions for Parents/Guardians of Girl Scouts                                                                                                    |
| Effective July 30, 2014                                                                                                    |
| Updated August 10, 2022                                                                                                    |
| Welcome to the Digital Cookie® program! Parents/Guardians must agree and adhere to the below terms and<br>conditions ("Parents/Guardians Terms & Conditions") in order for their Girl Scout to participate in the Digital<br>Cookie program.                                                                                                    |
| The Digital Coxite program is an opportunity for your Girl Sout to create her own Digital Coxite is the where her<br>outcomes can protorate accorder control (Girl Soutk will also be able to downide that Digital Coxite mobile<br>application winch will enable (Girl Soutk state) accorder to Digital Coxite patherms to protess coxite order via<br>simarphone or trade (the Togital Coxite) and the Mobile Appl, Girl Coxite yield and and protects the He builtenss<br>skill (gas setting, money management, people skills, decision making, and busines ethics) in a modern digital<br>setting. |
| In addition, because your Girl Scout will be involved with managing and entering information associated with the<br>program online, please carefully review the Privacy Policy before agreeing to these Parents/Guardians Terms &<br>Conditions.                                                                                                    |
| Your agreement to these Parents/Guardians Terms & Conditions constitutes your consent to the <u>Privacy Policy</u><br>and consent that your Girl Scout may participate in the Digital Cookie program.                                                                                                    |
| I will keep my Girl Scout safe during her partition in the Digital Cookie program:                                                                                                    |
| <ul> <li>I will review the <u>Girl Scours Digital Cooke Pindge</u>. <u>Computer Online Safety Activity Checkpoint</u>, and <u>Girl Scour</u><br/>Girl Scour does not comply with the <u>Girl Scours Digital Cooke Pindge</u> or any of the materials referenced therein,<br/>including the <u>Internet Safety Pindge</u>, my Girl Scours's participation in the Digital Cooke program may be<br/>terminated.</li> </ul>                                                                                                    |
|                                                                                                    |
|                                                                                                    |
| I, Christina Williamson, accept the Terms and Conditions.                                                                                                    |
| Cancel Continue                                                                                                    |

Digital Cookie 2024: Site Registration Distributed by GSUSA – 06/30/2023 © 2023 Girl Scouts of the United States of America. All Rights Reserved.

Ch bo ac

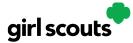

# Digital Cookie®

**Step 7:** Next, the "Girl Scout Safety Pledge" will appear. Be sure to read it to/with your Girl Scout(s). Then check the box for "accept" and click "continue."

|               | A Girl Scout must accept the Safety Pledge to participate in Digital Cookie. REQUEED                                                                                                    |
|---------------|----------------------------------------------------------------------------------------------------|
|               | Digital Cookie                                                                                                    |
|               | Girl Scouts Digital Cookie Pledge                                                                                                    |
|               | Effective July 30, 2014                                                                                                    |
|               | Updated August 10, 2022                                                                                                    |
|               | Wetcome to the Digital Cookie® program This piedge ("Digital Cookie Piedge") will tell you how you can<br>participate in the Digital Cookie program.                                                                                                    |
|               | The Optic Observations is no porticular to provide the set of the optic and optic optic op |
|               |                                                                                                    |
|               | I will review with my parent or guardian and make sure I understand the <u>Computer Online Safety Activity</u>                                                                                                    |
|               | I understand and acknowledge that if I do not comply with this Girl Stoots Digital Cookie Padge in all ways, my<br>participation in the Digital Cookie program may be terminated.                                                                                                    |
| heck<br>ox to | L Tayle Form, norge the Tayle Canale Series Herge<br>Continue                                                                                                    |
| cont          |                                                                                                    |
| ccept.        |                                                                                                    |

You will then be taken to a screen to activate your Girl Scout(s) for the Digital Cookie program and update their preferred name if desired.

|                                     |                          | Digital Cookie Registration |                                                                     |                    |       |                          |                       |               |
|-------------------------------------|--------------------------|-----------------------------|---------------------------------------------------------------------|--------------------|-------|--------------------------|-----------------------|---------------|
|                                     | cookie site and go       | oals, manage order          | ate in Digital Cookie<br>ers and learn marke<br>m email address. Th | ting business skil | lls.  |                          |                       | an set up her |
| Click to<br>activate Girl<br>Scouts | Digital Cookie<br>Status | Girl Scout                  | Date of Birth                                                       | GSUSA ID           | Тгоор | Preferred First<br>Name* | Girl Email<br>Address | Action        |
|                                     | Active                   | Nadda                       | 05/20/2012                                                          | 1088               | 4010  |                          |                       |               |
| Stouts                              |                          |                             |                                                                     |                    |       | _                        |                       |               |
|                                     |                          |                             |                                                                     |                    |       |                          | ACCESS SI             | ITE           |

If the Girl Scout you are activating is 13 or older, you have the option to enter her email address and she will complete her own registration process. (See "<u>Site Registration-Girl</u> <u>Scout 13 and Older</u>" Tip Sheet for instructions.) Girl Scouts under 13 will login in partnership with their caregiver and do not need a separate email address.

| Preferred First Name:*<br>(or use a nickname) |        |      |
|-----------------------------------------------|--------|------|
| Girl Email Address:<br>(optional)             |        |      |
|                                               | Cancel | Save |

After activating all of your Girl Scouts (if you have multiple), you will click the "Access Site" button to be taken to the first Girl Scout's home page.

**Step 8:** Once you have registered, watch your inbox for a registration confirmation email and save this email where you can find it during cookie season!

Next Steps: <u>Site Setup</u> <u>Marketing to Customers</u>